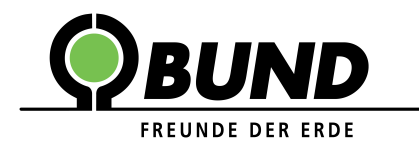

## **Einbau von Nistkästen zwischen Balkenköpfen unter der Traufe**

## **Nistkasten-Konstruktionen zwischen den Balkenköpfen unter der Traufe**

Mit einfachen Mitteln können die Dachbalken genutzt werden, um hier sehr attraktive Nistplätze für Vögel, insbesondere Mauersegler, zu schaffen. Zwischen den Balkenköpfen wird eine Holzkonstruktion eingebaut, sodass die Vögel den Bereich anfliegen können (Abb.1).

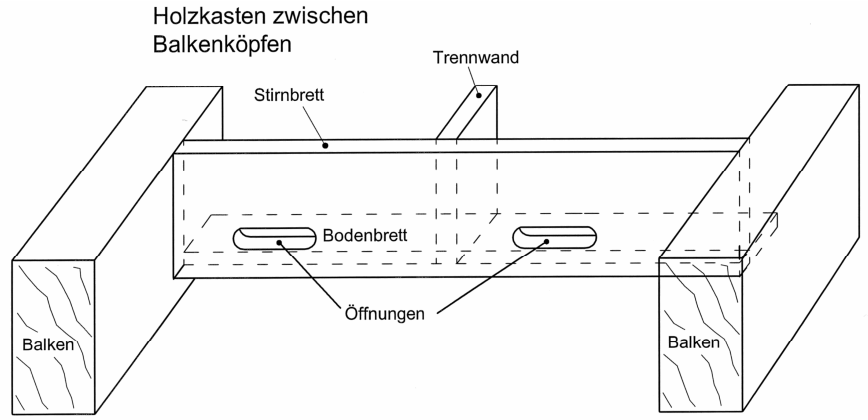

Abb.1: Dr. S. Salinger "Holzkasten zwischen Balkenköpfen"

Ein Stirnbrett, versehen mit einem (ggf. mehreren) Einflugloch(-löchern) mit den Maßen 3,5x7cm bzw. 4x6cm (HxB) und ein Bodenbrett werden vor die Fassade, zwischen die Balkenköpfe eingepasst bzw. montiert. Nach oben schließt die Dachtraufe den Nistbereich ab. Der Brutraum sollte eine Mindestgröße von etwa 14x35x30cm bzw. 14x40x25 (HxBxT) aufweisen (je tiefer desto weniger breit muss der Kasten sein und umgekehrt). Wenn die Balkenabstände es zulassen, können zwei (oder mehrere) Nistplätze in einem Arbeitsvorgang geschaffen werden. Die Bruträume müssen mit einer Trennwand unterteilt werden, da z.B. Mauersegler zwar in Kolonien brüten, jedoch jedes Brutpaar einen eigenen Nistbereich beansprucht.

## Holzkasten zwischen Balkenköpfen

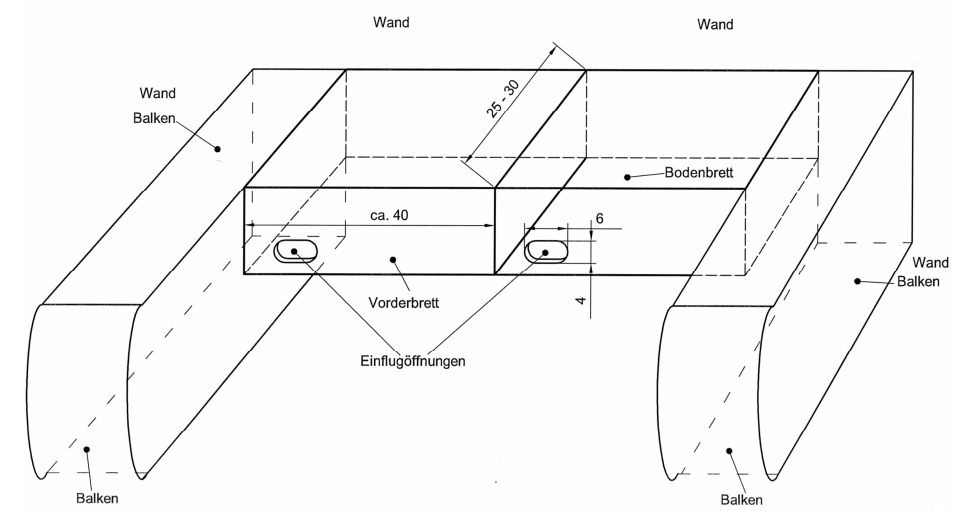

Abb.2: Dr. S. Salinger "Holzkasten zwischen den Balkenköpfen (mit Maßangaben)"

Die Lösung ist besonders einfach und kostengünstig. Der Bereich unter der Dachtraufe entspricht dem natürlichen Anflugsbereich der Tiere und wird daher meist schnell angenommen. Zudem ist die Holzkonstruktion unter der Traufe optimal wettergeschützt.

Die Konstruktion kann in Kastenform angepasst werden, der im Traufebereich des Dachs zwischen den Balkenköpfen platziert werden kann (Abb.3). Der Kasten in dem meist beschatteten Bereich unter der Traufe kann zusätzlich mit umweltfreundlicher Farbe gestrichen werden und fällt so kaum auf (Abb.4).

Alternativ kann eine Konstruktion mit Einfluglöchern und Trennwänden im Traufkasten oder unter der Traufe parallel zur Regenrinnen angefertigt werden, die den Balkenköpfen aufgesetzt ist (Abb.5). So entsteht eine ruhige, kaum auffallende Fläche, die viele Nistmöglichkeiten bietet.

Auch fertige Kästen können unter dem Dachüberstand zwischen Balkenköpfe angebracht werden (Abb.6). Sie sollten möglichst dicht unter dem Dach, im geschützten Bereich hängen.

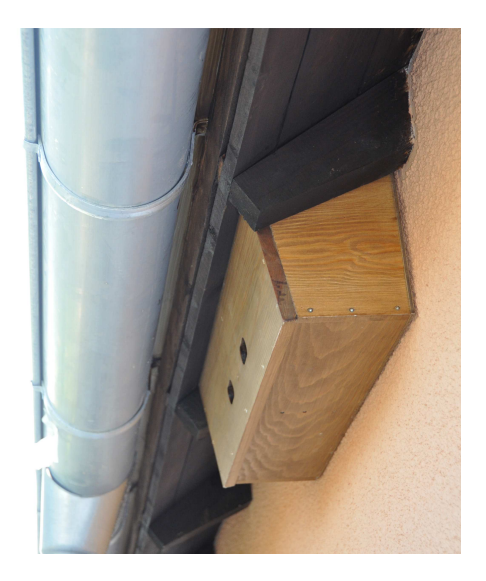

Abb.3: S. Maurer-Wohlatz "Nistkasten-Konstruktion für Mauersegler zwischen Balkenköpfen unter der Traufe – in Kastenform"

Die Einfluglöcher können an der Stirnseite mit Einflug von vorne angefertigt werden (Abb.1/2/3/5). Das Einflugloch sollte nicht mehr als 3 bis 4 cm von der Bodenplatte entfernt sein, damit die Tiere aus dem Nistkasten heraus kommen. Alternativ kann das Einflugloch von unten im Übergang von Stirnbrett zu Bodenbrett eingesägt werden (Abb.4) oder zur Hauswand hin platziert werden. Der Anflug von unten entspricht meist der Prägung der Tiere, unter die Dachrinne in Ritzen zwischen Fassade und Dach oder unter die Dachziegel anzufliegen.

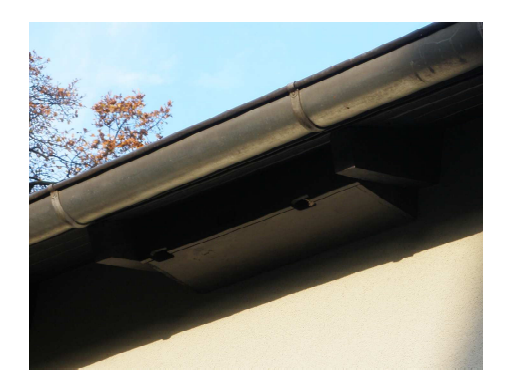

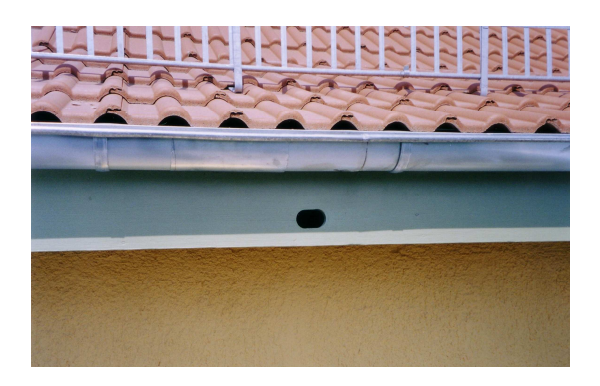

Abb.5: Dr. S. Salinger "Nistkasten-Konstruktion für Mauersegler – im Traufkasten"

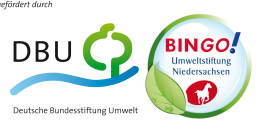

Abb.4: R. Tantau "Nistkasten für Mauersegler unter der Dachtraufe, farblich angepasst – in Kastenform"

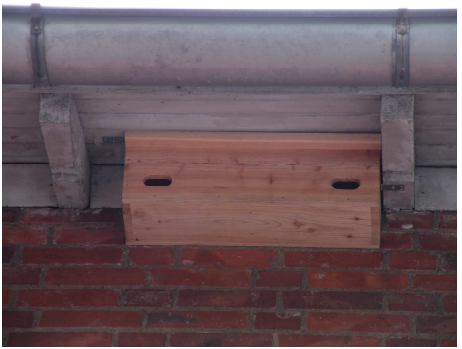

Abb.6: J. Lübbert "Fertiger Nistkasten unter der Traufe zwischen den Dachbalken"

BUND Region Hannover – Goebenstr. 3a – 30161 Hannover (05 11) 66 00 93 – bund.hannover@bund.net – www.bund-hannover.de

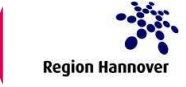